**6.** Ein augenoptischer Fachbetrieb hat ein verbindliches und für vier Wochen freibleibendes Angebot eines Herstellers über einen Schleifautomaten erhalten. Transport und Inbetriebnahme sind nicht im Preis enthalten. Beurteilen Sie, welche verbindlichen Schritte eines Kaufvertrags jeweils vorliegen und erläutern Sie stichpunktartig.

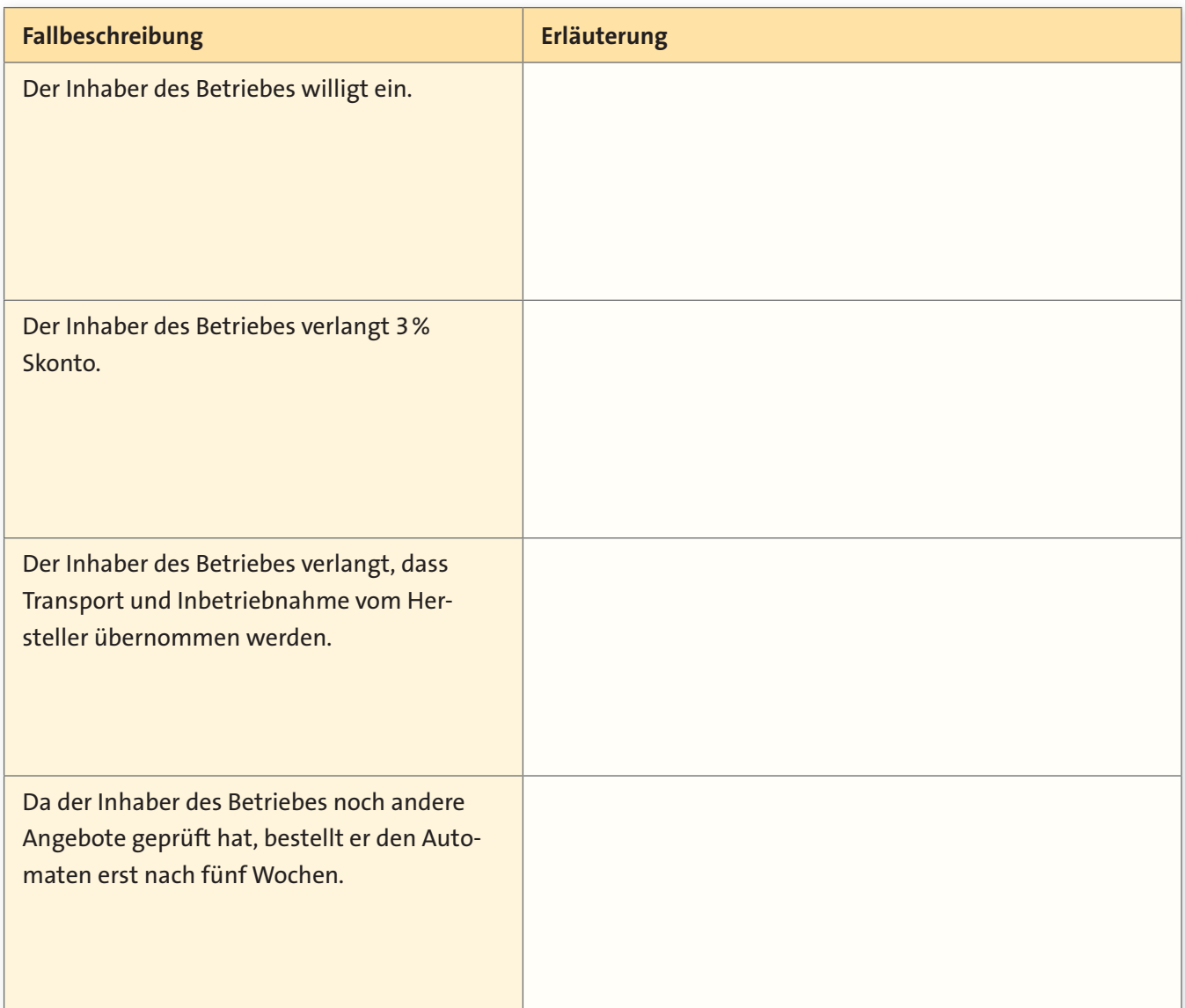

**7.** Eine Kundin möchte eine kostenlose Refraktion durchführen lassen. Der Augenoptiker weist die Kundin darauf hin, dass die Refraktion beim Kauf einer Brille kostenlos ist. Ansonsten würden ihr die ermittelten Daten nicht ausgehändigt. Beurteilen und erläutern Sie diesen Fall.

## **2 Beeinträchtigtes Binokularsehen**

## **2.1 Heterophorien**

**1.** Erläutern Sie, was unter einer Heterophorie zu verstehen ist und geben Sie Synonyme für diesen Fachbegriff an.

**2.** Die Heterophien lassen sich nach Richtung der vorliegenden Abweichung einteilen. Vor diesem Hintergrund ist die nachfolgende Tabelle zu ergänzen.

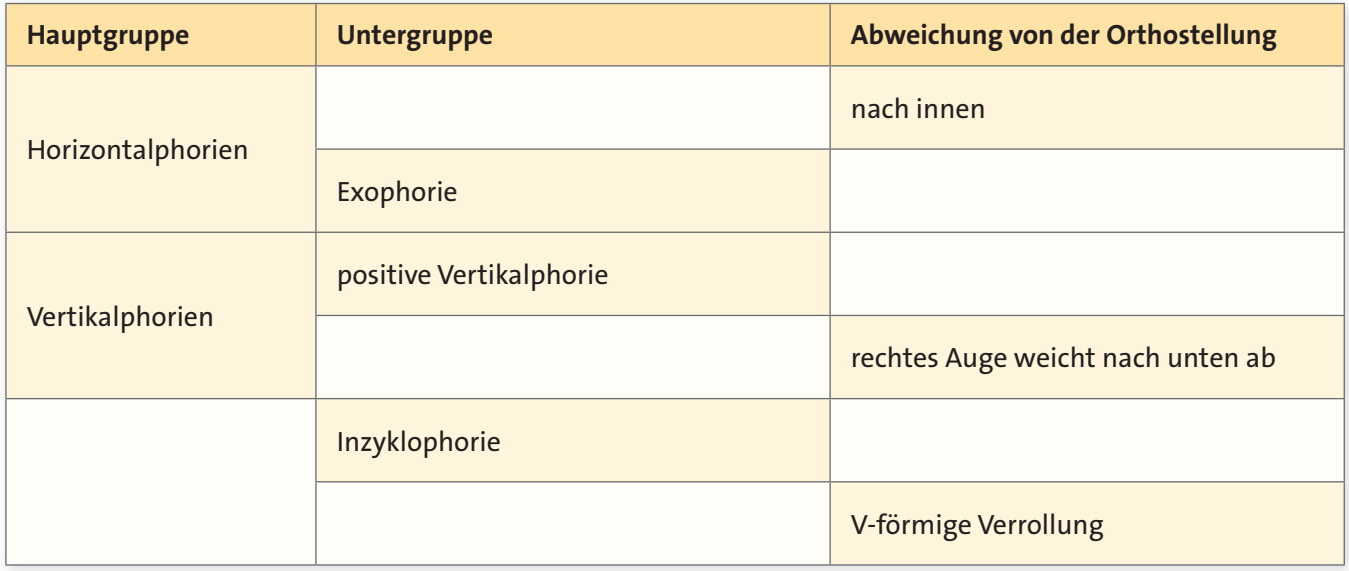

**3.** Wird ein Auge mit einem Okkluder abgedeckt, nimmt es seine Ruhestellung ein. Skizzieren Sie die Abweichung für den Fall der jeweils angegebenen Heterophorie.

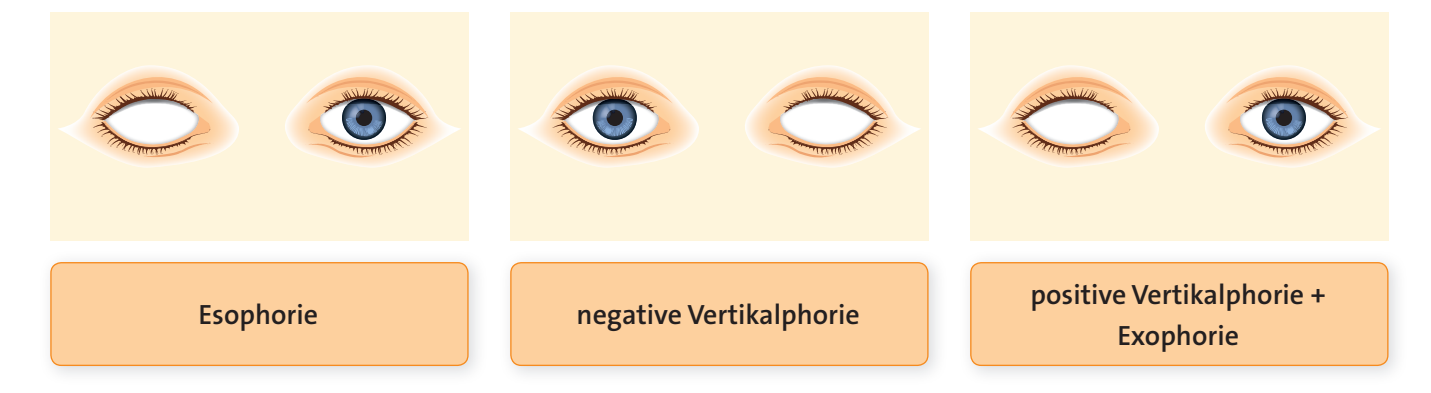

**12.** Zerlegen Sie die gegebenen prismatischen Wirkungen in ihre horizontalen und vertikalen Komponenten. Bestimmen Sie das Ergebnis zunächst grafisch mit Hilfe von Vektoren und berechnen Sie es anschließend exakt.

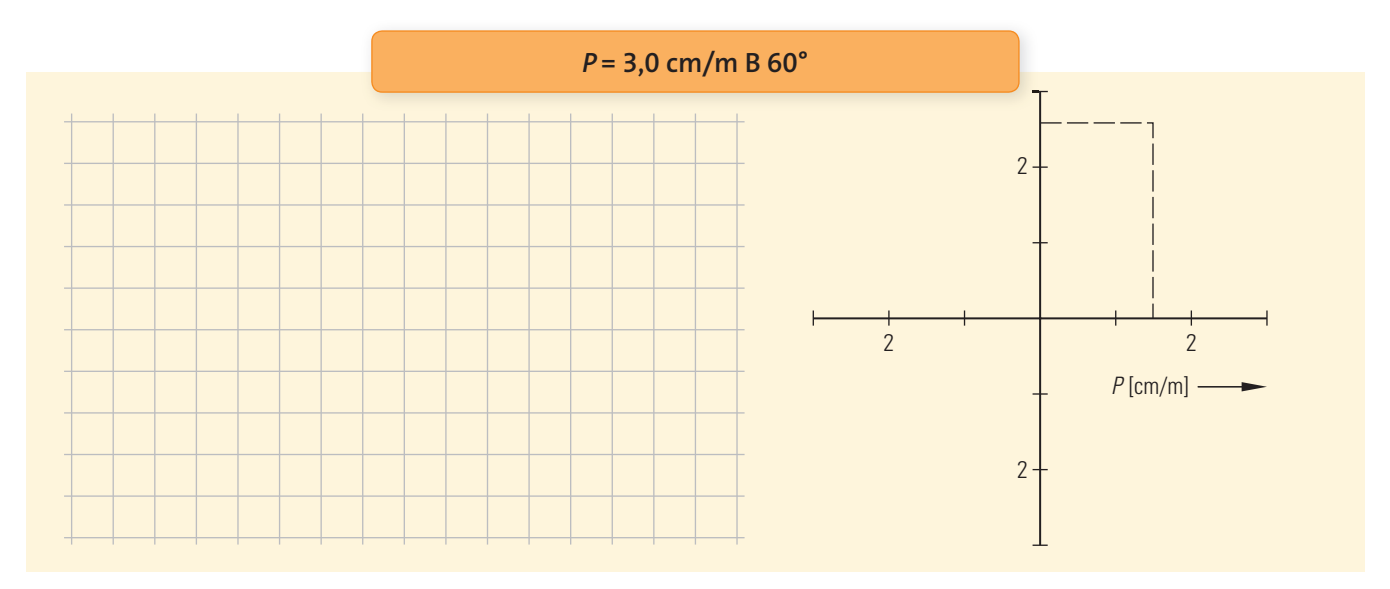

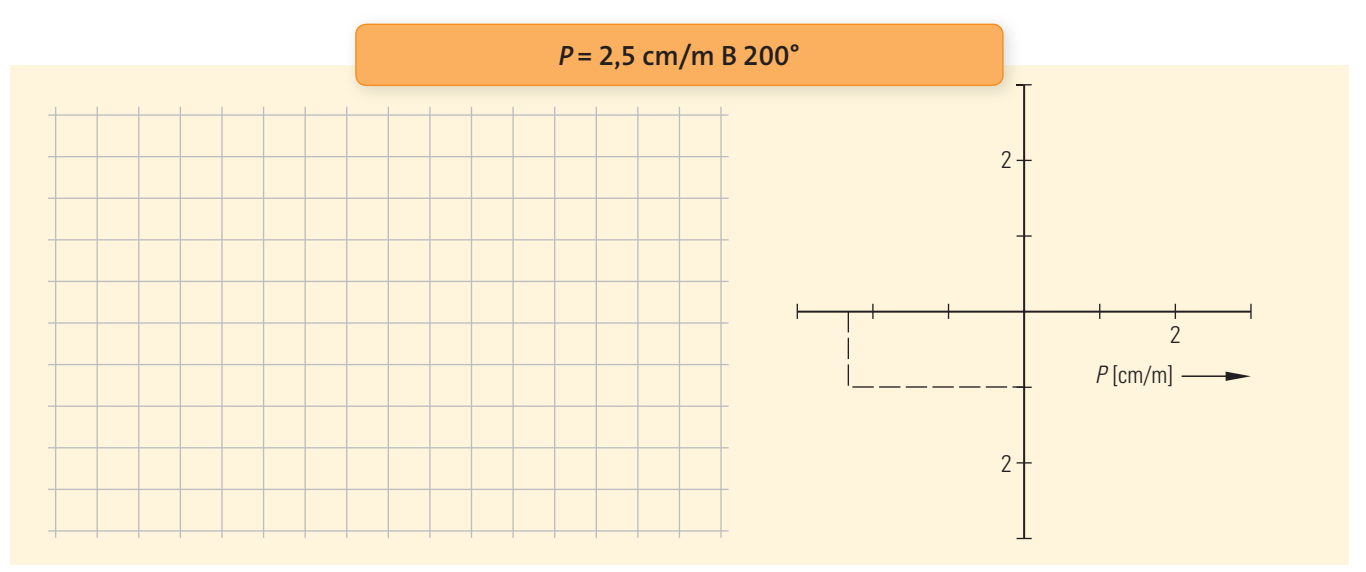

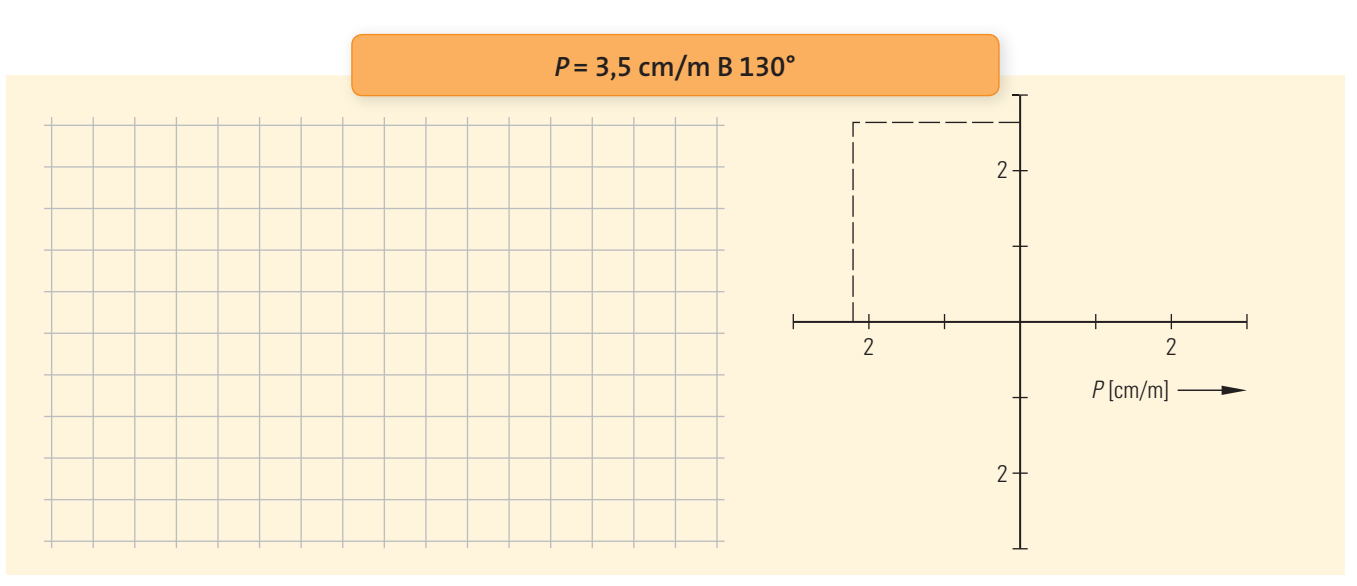

## 13 **13 Kunden die Anwendung vergrößernder Sehhilfen erklären**

2. Weil Sie sich über den Aufbau eines Kepler-Systems Klarheit verschaffen wollen, positionieren Sie zunächst eine starke Okularlinse vor Ihrem Auge, halten eine schwächere Objektivlinse davor und nähern sich damit langsam dem Okular, bis ein in der Ferne befindliches Objekt gerade eben deutlich gesehen wird. Skizzieren und bemaßen Sie für diesen Fall die relative Lage beider Linsen und schildern Sie Ihren Seheindruck.

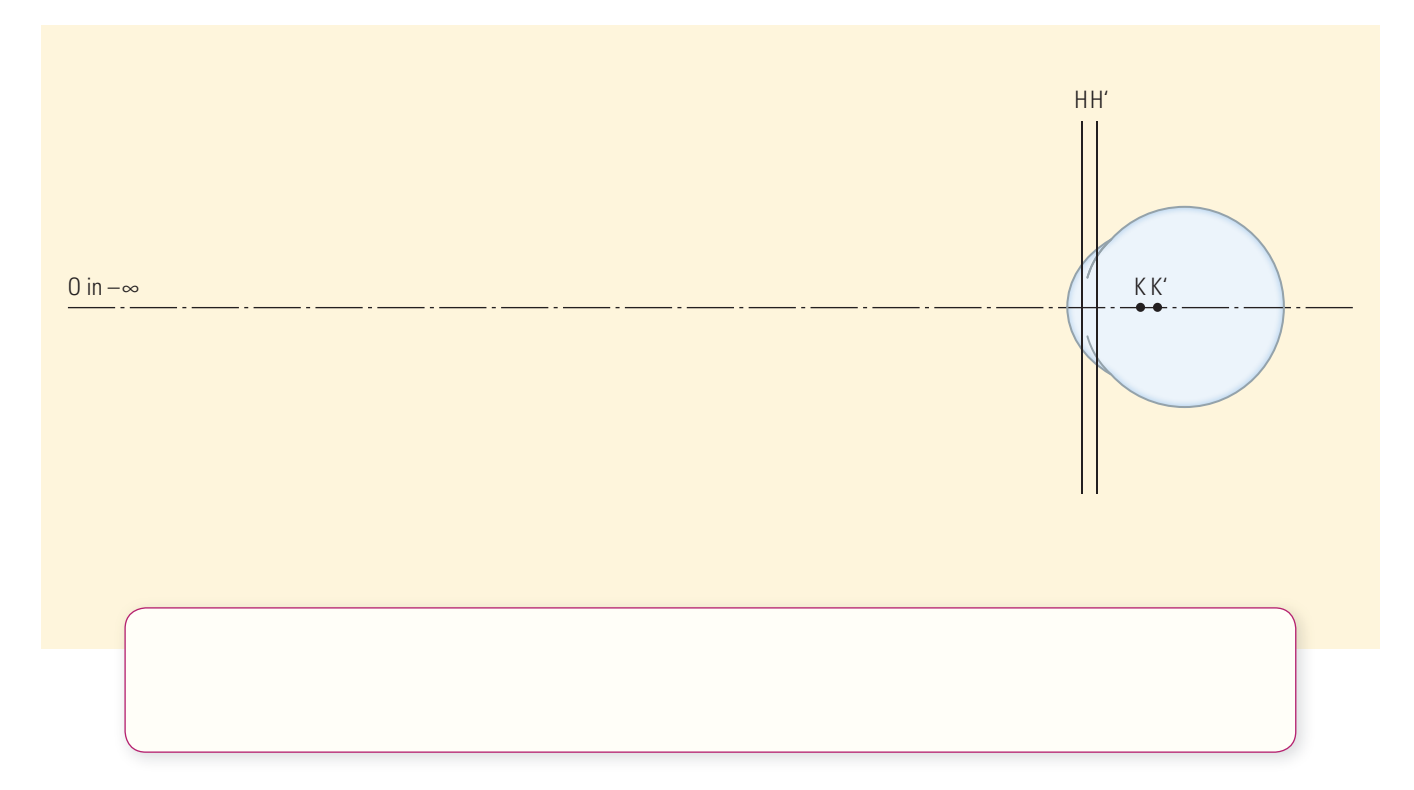

**3.** Natürlich interessiert Sie auch die Wirkung eines Galilei-Systems. Deshalb wiederholen Sie den Versuch unter Verwendung eines Okulars mit Konkavwirkung und fassen Ihre Ergebnisse zusammen.

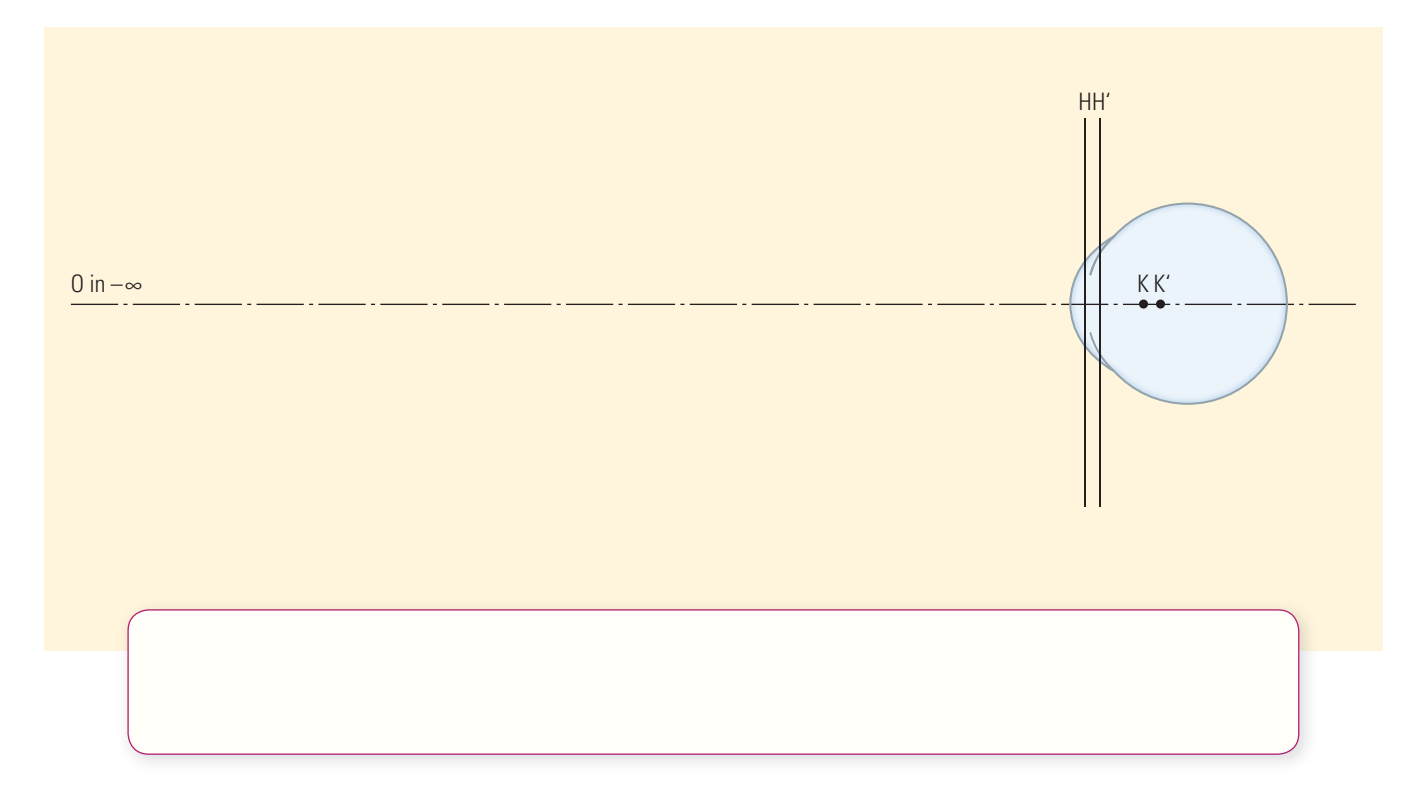